NASA-CR-178,080

# NASA Contractor Report 178080

NASA-CR-178080 19860014150

THERMAL MODELING OF A METALLIC THERMAL PROTECTION TILE FOR ENTRY VEHICLES

Michael R. Wiese

Computer Sciences Corporation Hampton, Virginia

Contract NAS1-17999 April 1986

**LIBRARY COPY** 

HOT TO BE TAKEN FROM YAN HOOL?

 $\bullet$ 

APR 29 1986

LANGLEY RESEARCH CENTER LIBRARY, NASA HAMPTON, VIRGINIA

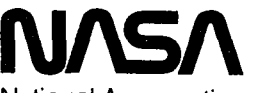

National Aeronautics and **Space Administration** 

**Langley Research Center** Hampton, Virginia 23665

3 1176 01309 0270

 $\mathcal{A}$ 

 $\mathbb{Z}^2$ 

×

 $\sim$   $\alpha$ 

**ENTER:** 

DISPEAY 44/6/1 86N23621\*\* ISSUE 14 PAGE 2241 CATEGORY 18 RPT#: MASA-CR-178080 NAS 1.26:178080 CNT#: NAS1-17999 86/04/00 24 PAGES UMCLASSIFIED **DOCUMENT** UTTL: Thermal modeling of a metallic thermal protection tile for entry vehicles AUTH AZWIFSE, M. R. CORP: Computer Sciences Corp., Hampton, Va. 4VAIL.NTIS SAP: HC A02/MF A01 CIO: IMITED STATES AMAJS: Z\*COMPUTER PROGRAMSZ\*DESIGN ANALYSISZ\*PREDICTION ANALYSIS TECHNIQUESZ\* SPACE SHUTTLES/\*THERMAL PROTECTION MINS: / HEAT TRANSMISSION/ INPUT/OUTPUT ROUTINES/ MODELS/ REUSARLE HEAT SHIELDING/ TEMPERATURE DEPENDENCE **ARA: Author** 

 $\sim$   $\sim$  $\mathcal{L}^{\text{max}}_{\text{max}}$  , where  $\mathcal{L}^{\text{max}}_{\text{max}}$ 

and the company  $\mathcal{H}^{\text{c}}$  and  $\mathcal{H}^{\text{c}}$  and  $\mathcal{H}^{\text{c}}$ 

 $\mathcal{L}^{\text{max}}_{\text{max}}$  and  $\mathcal{L}^{\text{max}}_{\text{max}}$ **CONTRACT**  $\sim 10^{-1}$ control and con-

 $\alpha$  and  $\alpha$ 

**Contact**  $\label{eq:2.1} \frac{1}{\sqrt{2}}\left(\frac{1}{\sqrt{2}}\right)^{2} \left(\frac{1}{\sqrt{2}}\right)^{2} \left(\frac{1}{\sqrt{2}}\right)^{2} \left(\frac{1}{\sqrt{2}}\right)^{2} \left(\frac{1}{\sqrt{2}}\right)^{2} \left(\frac{1}{\sqrt{2}}\right)^{2} \left(\frac{1}{\sqrt{2}}\right)^{2} \left(\frac{1}{\sqrt{2}}\right)^{2} \left(\frac{1}{\sqrt{2}}\right)^{2} \left(\frac{1}{\sqrt{2}}\right)^{2} \left(\frac{1}{\sqrt{2}}\right)^{2} \left(\$  $\sim$  $\mathcal{O}(\mathcal{A})$  and  $\mathcal{O}(\mathcal{A})$  and  $\mathcal{O}(\mathcal{A})$  and  $\mathcal{O}(\mathcal{A})$  $\mathcal{A}^{\mathcal{A}}_{\mathcal{A}}$  and  $\mathcal{A}^{\mathcal{A}}_{\mathcal{A}}$  and

and the state of  $\mathcal{L}_{\rm{max}}$  and  $\mathcal{L}_{\rm{max}}$ **Contractor** 

the second control of the second

#### **SUMMARY**

This paper describes the development and usage of the<br>al Energy Flow Simulation (TEFS) computer program, The Thermal Energy Flow Simulation (TEFS) computer program. program's function is to simulate transient heat conduction in composite solids and accurately predict interfacial temperatures.

Development of this program was undertaken in order to analytically test the thermal characteristics of <sup>a</sup> proposed thermal protection tile system for the Space Shuttle Orbiter. This tile configuration (referred to as <sup>a</sup> Shell Tile\*) consists of an outer metallic shell which is filled with multi-layered<br>flexible insulation. The objective was to determine individual The objective was to determine individual transient temperatures between layers of dissimilar insulation materials and to accurately predict the peak temperature of the underlying thermally protected aluminum structure. <sup>A</sup> major assumption was that (along with each material layer's thermal properties) the only known variable is the temperature of the outer surface.

•

The thermal protection tile system was heat tested and a time history of the interfacial temperatures was recorded. Using<br>the TEFS program, a computer simulation was conducted to TEFS program, a computer simulation was conducted to analytically determine the temperature distribution. The computer simulation provided a peak aluminum temperature that was within 4% of the actual.

\*United States patent number 4,456,208 dated June 26, 1984 entitled "Shell Tile Thermal Protection System".

 $N86 - 23601 +$ 

### TABLE OF CONTENTS

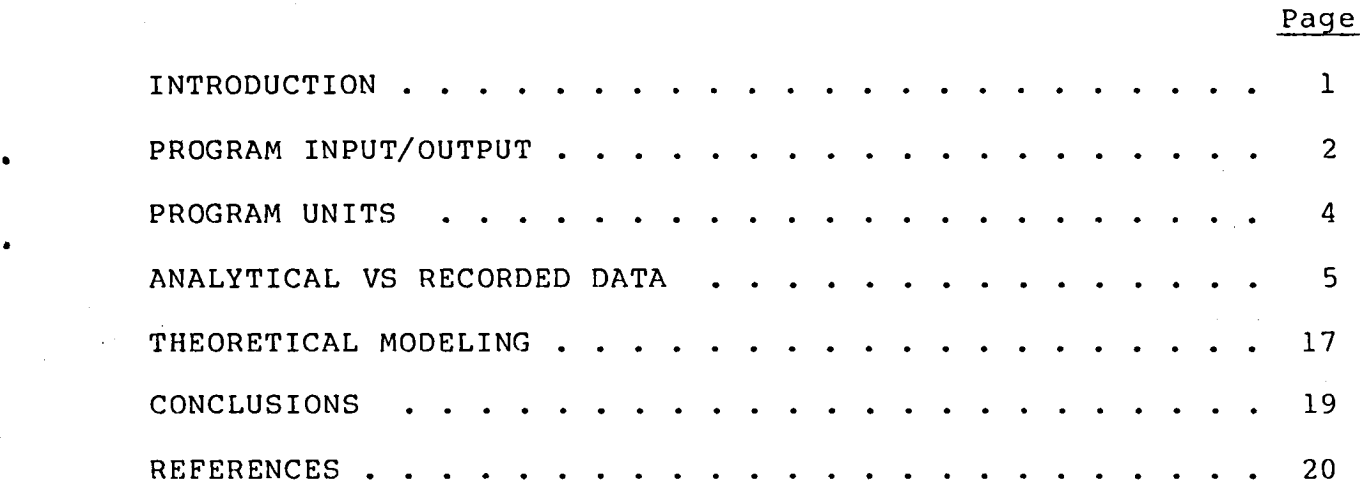

÷

X

#### INTRODUCTION

A new thermal protection system, referred to as a Shell Tile, has been proposed for possible application to future entry vehicles. In order to optimize the tile thickness via an analytical model, the Thermal Energy Flow Simulation (TEFS)  $\bullet$  computer program was developed. The unique feature of the unique program is its ability to accurately simulate the the the characteristics of a composite solid when the only data available are the top surface time dependent temperature and the materials' thermal properties.

> The basis for the TEFS program is the THERMAL RESPONSE FACTOR (RESFAC) program used in NASA'S ENERGY COST ANALYSIS PROGRAM (NECAP). In both TEFS and RESFAC, the equation of heat conduction for unsteady state/linear flow is solved using the Laplace transformation method. This method was used due to its:

- i) Direct application to composite solids.
- 2) Easy input requirements.<br>3) Fast computer execution
- Fast computer execution time.

A detailed analysis of the method can be found in references 1 and 2.

Note that the following assumptions govern the use of the Laplace transformation method as used in TEFS:

- 1) Heat transfer is by conduction in one dimension.<br>2) No contact resistance exists between material la
- 
- No contact resistance exists between material layers.<br>The composite solid is initially at a uniform 3) The composite solid is temperature.
- 4) Values of temperature dependent thermal properties are<br>determined by the temperature at the top of the the temperature at the top of respective material layer.
- 5) The last layer of the composite solid is either an air or vacuum gap which is held constant at the initial temperature.

In order to obtain an accurate simulation, the following criteria should be observed:

- i) Thick materials should be subdivided.
- 2) The last material of the model being analyzed should be an air/vacuum gap whose only thermal property is a constant resistance.
- 3) Any material which has negligible thermal mass should have resistance as its only thermal property.
- 4) The time step selected for the simulation should accurately reflect the supply temperature's duration.
- 5) Temperature dependent thermal properties should be input such that the temperature range being simulated is accurately represented.

#### PROGRAM INPUT/OUTPUT

Two input files are required for the TEFS program. The first file, accessed under file name MODEL, contains the temperature dependent thermal properties of each material layer comprising the composite solid. File two, accessed under file name SUPPLY, contains values defining the thermal simulation. Note that data in both files are free formatted.

The contents of file MODEL are:

Item Description N, IU N: integer number of material layers; maximum of i0 IU: integer units flag 0 for English, 1 for Metri  $I_1, I_2, \ldots, I_N$  Integer number of temperature<br>variations in layers variations  $l(top),2,\ldots,N(bottom);$  maximum of 20 for each layer; note that a layer having a constant resistance must be entered as a  $-1$ 

NOTE: Repeat the following for all material layers, proceeding from top layer to bottom

LABEL<sub>a</sub> CREA Type of material used in the ath layer; alphanumeric data with a maximum of 80 characters

NOTE: The following input is required for each temperature variation in the ath layer

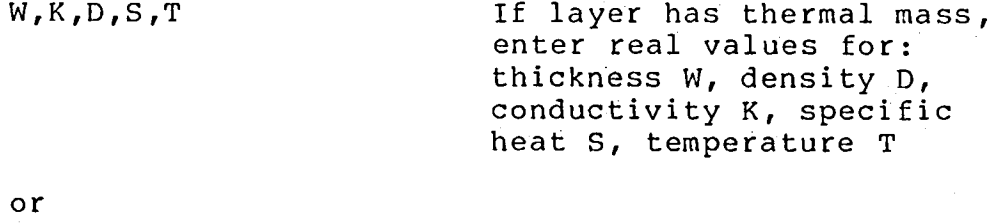

R Cayer has no thermal mass, enter real, value for: constant resistance R

The contents of file SUPPLY are:

## Item Description

DT Real value of time increment<br>between supply temperature temperature pulses

NP Integer value of number of supply temperature pulses; maximum of i00

 $T_{\text{S1}}$ ,  $T_{\text{S2}}$ ,  $\ldots$ ,  $T_{\text{N}}$  real values of supplying on  $T_{\text{S2}}$  from " temperature pulses from TS initial through TS end

> The output file from TEFS is named SIMUL and contains the following:

- i) Echo of input file MODEL
- 2) Echo of input file SUPPL
- 3) Tabular presentation of simulated temperatures at the top of each material layer for the number (NP) of time steps (DT).

Depending on the value of the units flag IU, the appropriate units for the variables in the input files MODEL and SUPPLY and the output file SIMUL are:

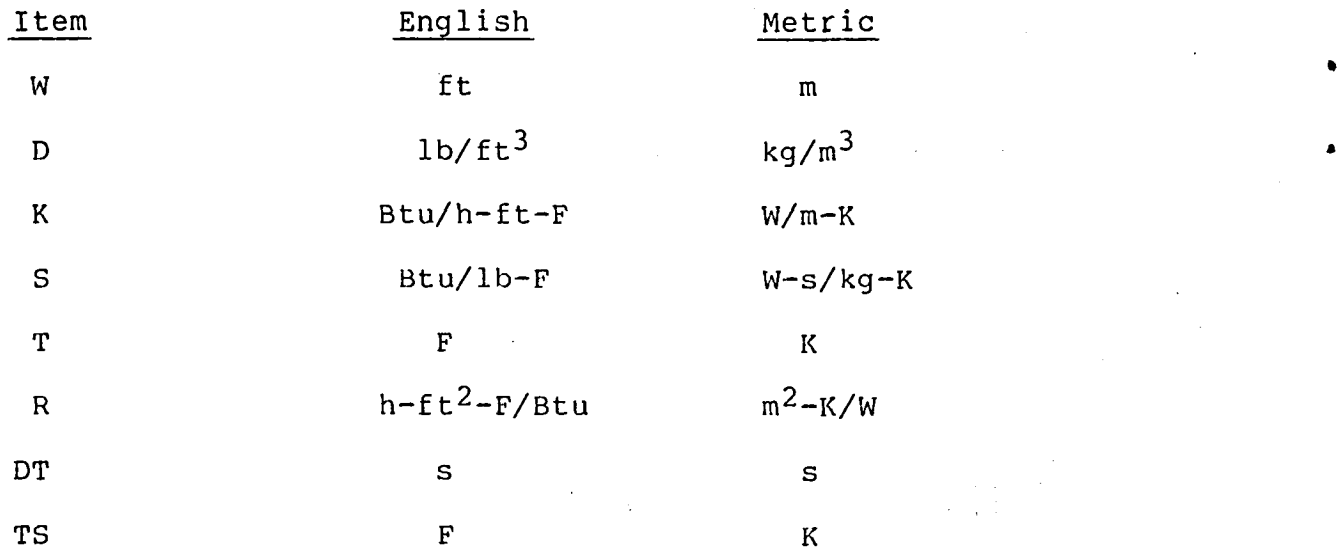

 $\boldsymbol{4}$ 

#### ANALYTICAL vs RECORDED DATA

A new design for a thermal protection tile has been investigated as a possible alternative to the current space shuttle orbiter tile system or as a heat shield for future aerospace transports. This new design differs significantly from the currently used tiles. Rather then use rigidized ceramic tiles, the proposed design consists of individual metallic shells which are filled with layers of low density flexib  $\blacksquare$  insulation. Figure 1 contains a description of this metall shell concept.

Heating experiments have been conducted on this tile design in order to obtain temperature profiles of the materials' interface regions. Using program TEFS, an analytical soluti was obtained. The TEFS input files MODEL and SUPPLY are listed in TABLES I and II respectively; output file SIMUL is presented in TABLE III. A graphics comparison between recorded and analytical data is shown in Figures 2 through 7.

The computer simulation, run interactively on a Control Data Corporation CYBER 160/170 series computer, required 40 CPU seconds and 73000 (octal) 60-bit words of memory to execute.

Probable causes of the discrepencies between recorded data and the analytical solution are:

- 1) Computer simulation is one dimensional heat conduction.<br>2) Thermal properties are ideal.
- 2) Thermal properties are ideal.<br>3) There is an initial temper
- There is an initial temperature gradient within the model.
- 4) Uneven heating rate exists due to staggered pattern of heating elements.
- 5) Thermocouple inaccuracies, especially at low temperatures.

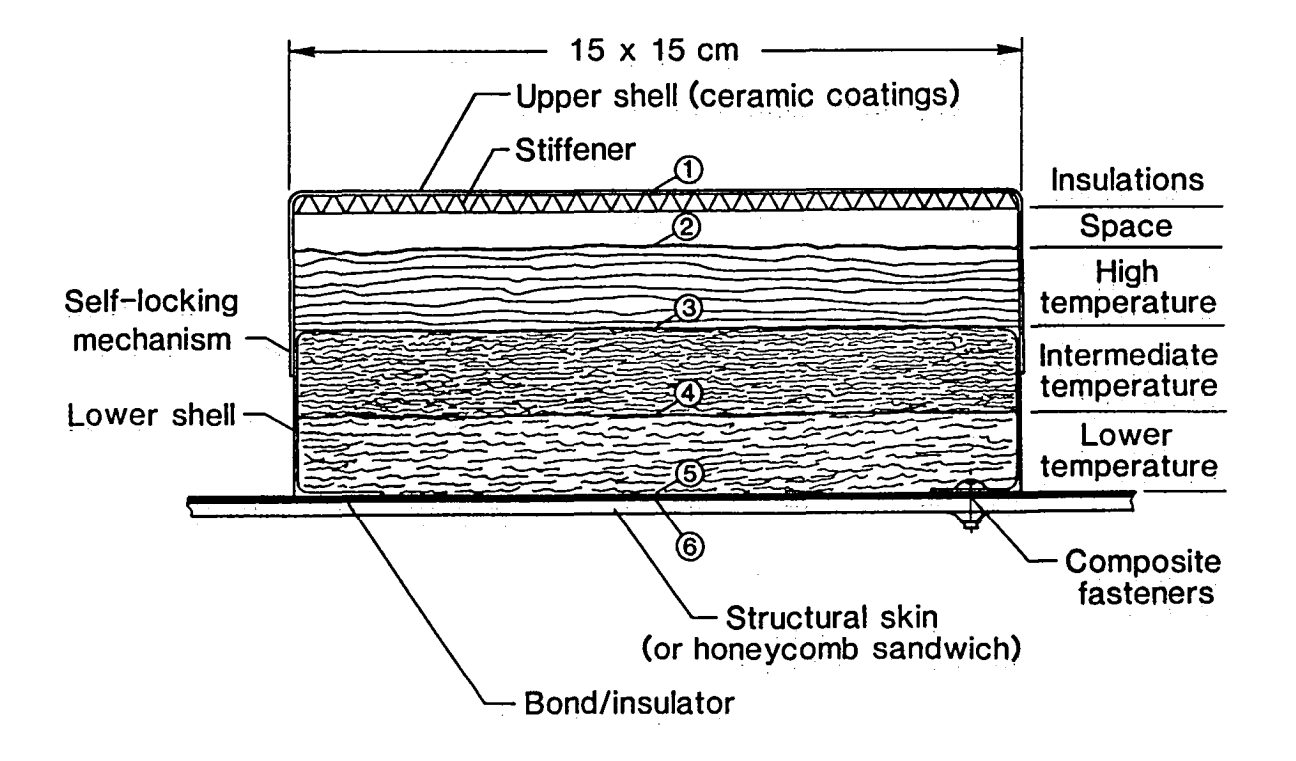

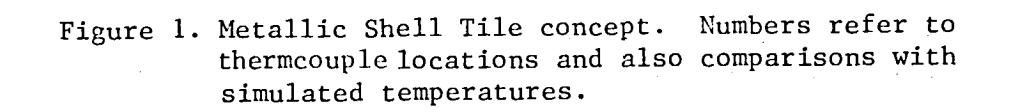

## TABLE I. INPUT FILE MODEL

 $70$ 

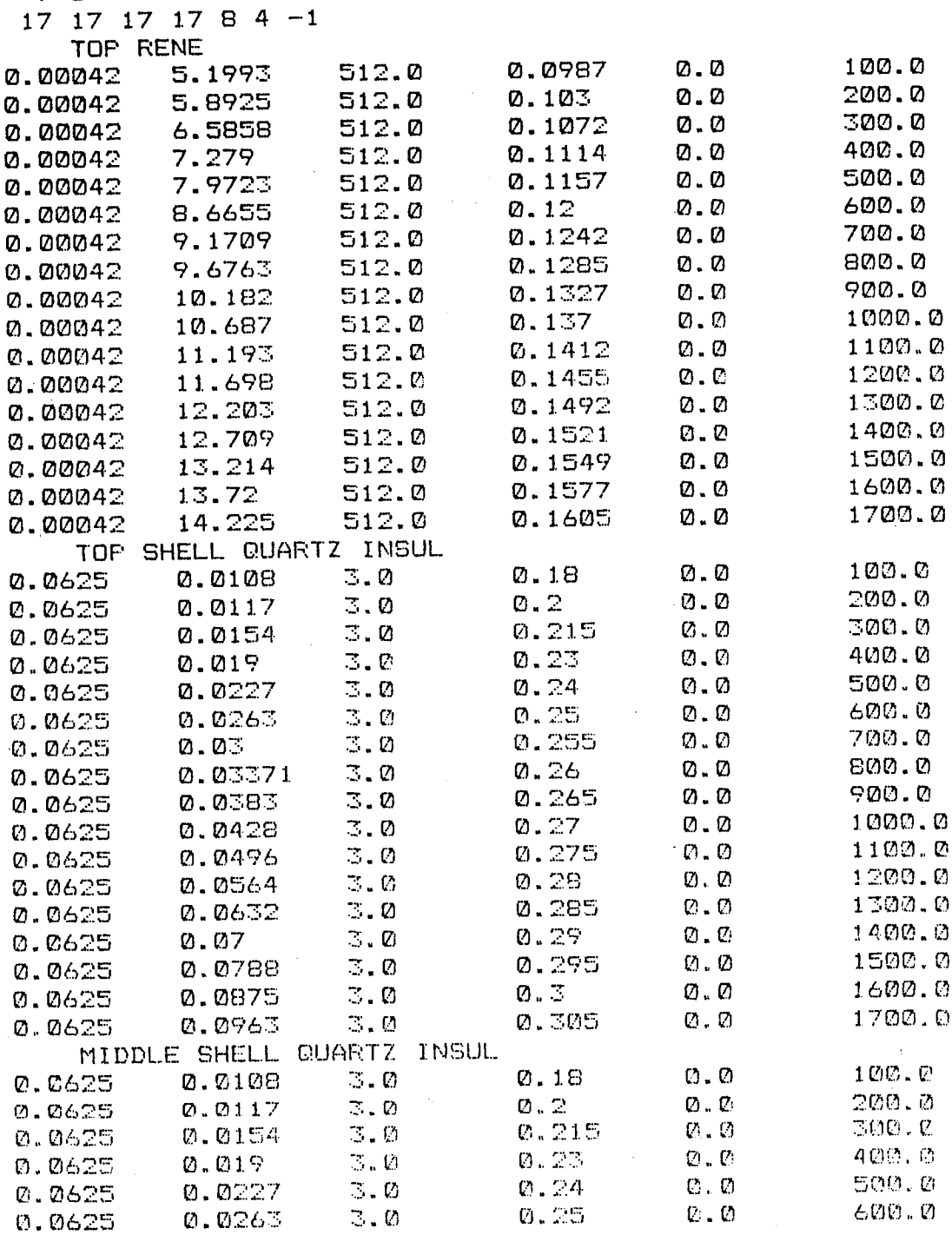

 $\overline{7}$ 

TABLE I. (cont.)

ŧ

٠

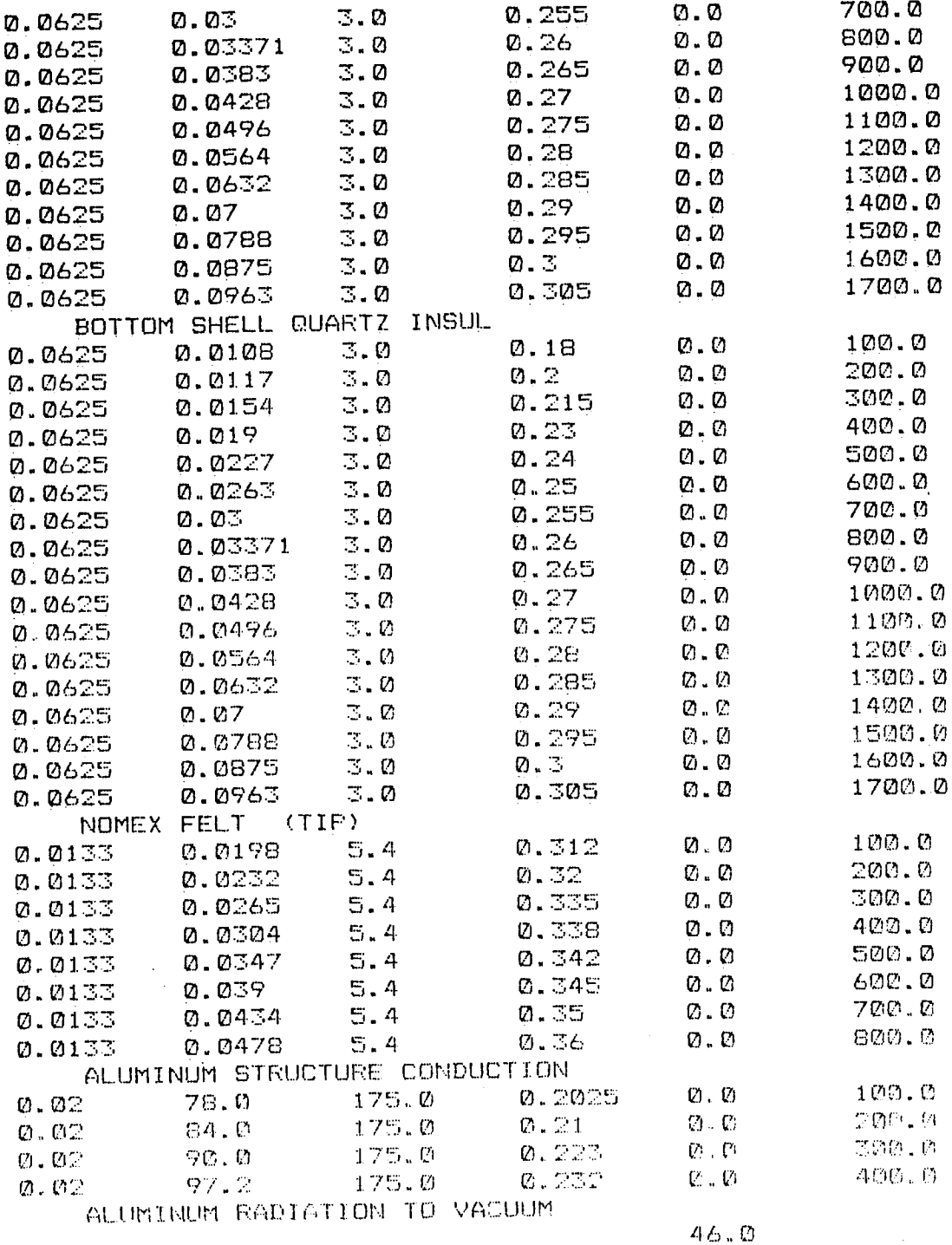

 $\bf 8$ 

60.0 28 65.25 186.7 795.1 706.4 1065.8 994.8 1230.0 1478.4 1614.3 1637.9 1654.9 1663.6 1647.8 1647.4 1652.6 1658.4 1655.9 1477.6 1293.0 1070.0 915.4 809.7 731.9 670.7 620.8 579.7 544.5 514.6

TABLE III. OUTPUT FILE SIMUL

----- ECHO OF INFUT FILE MODEL -----

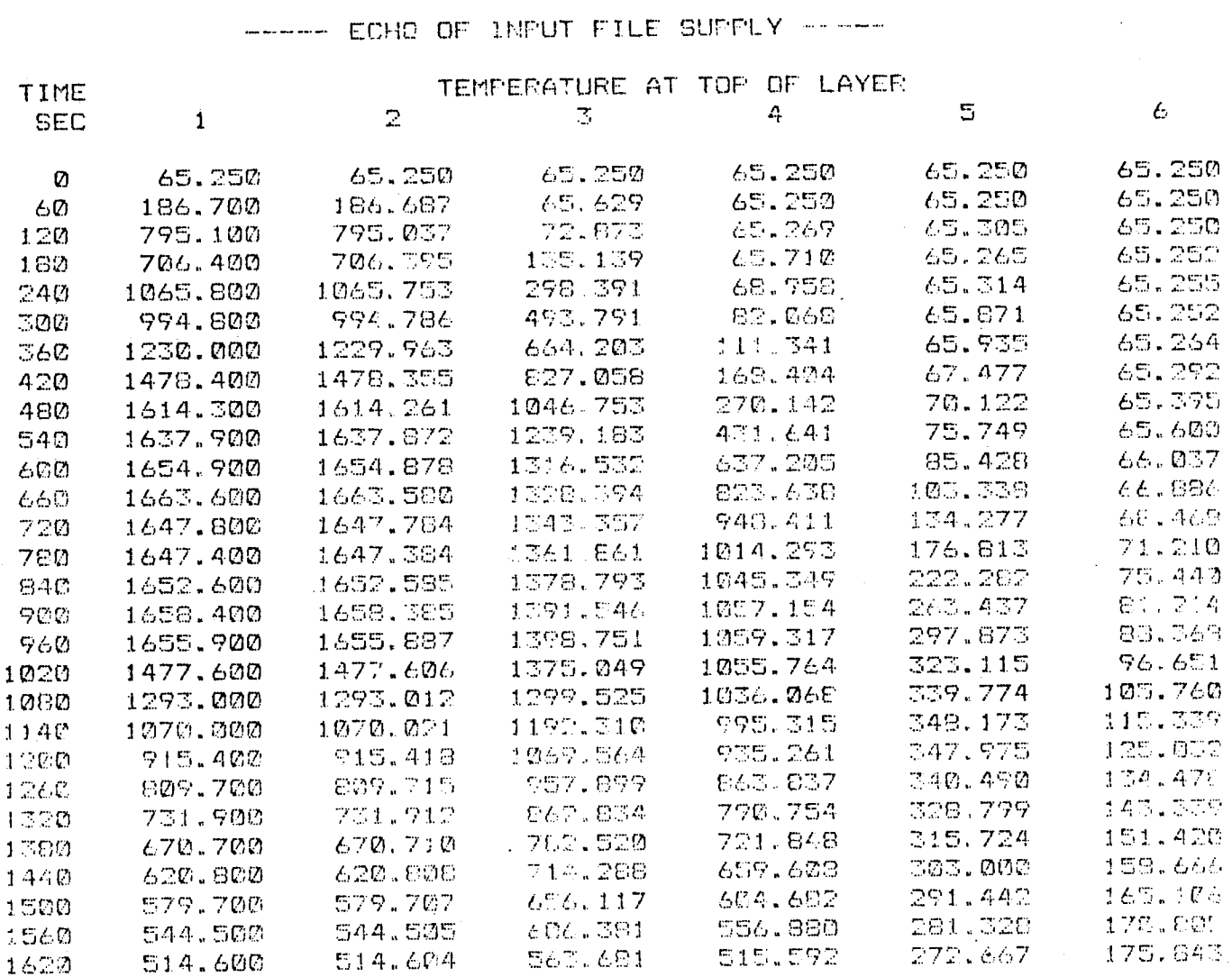

Note: See figure 1 for locations of temperature simulations.

 $10$ 

 $\sim$ 

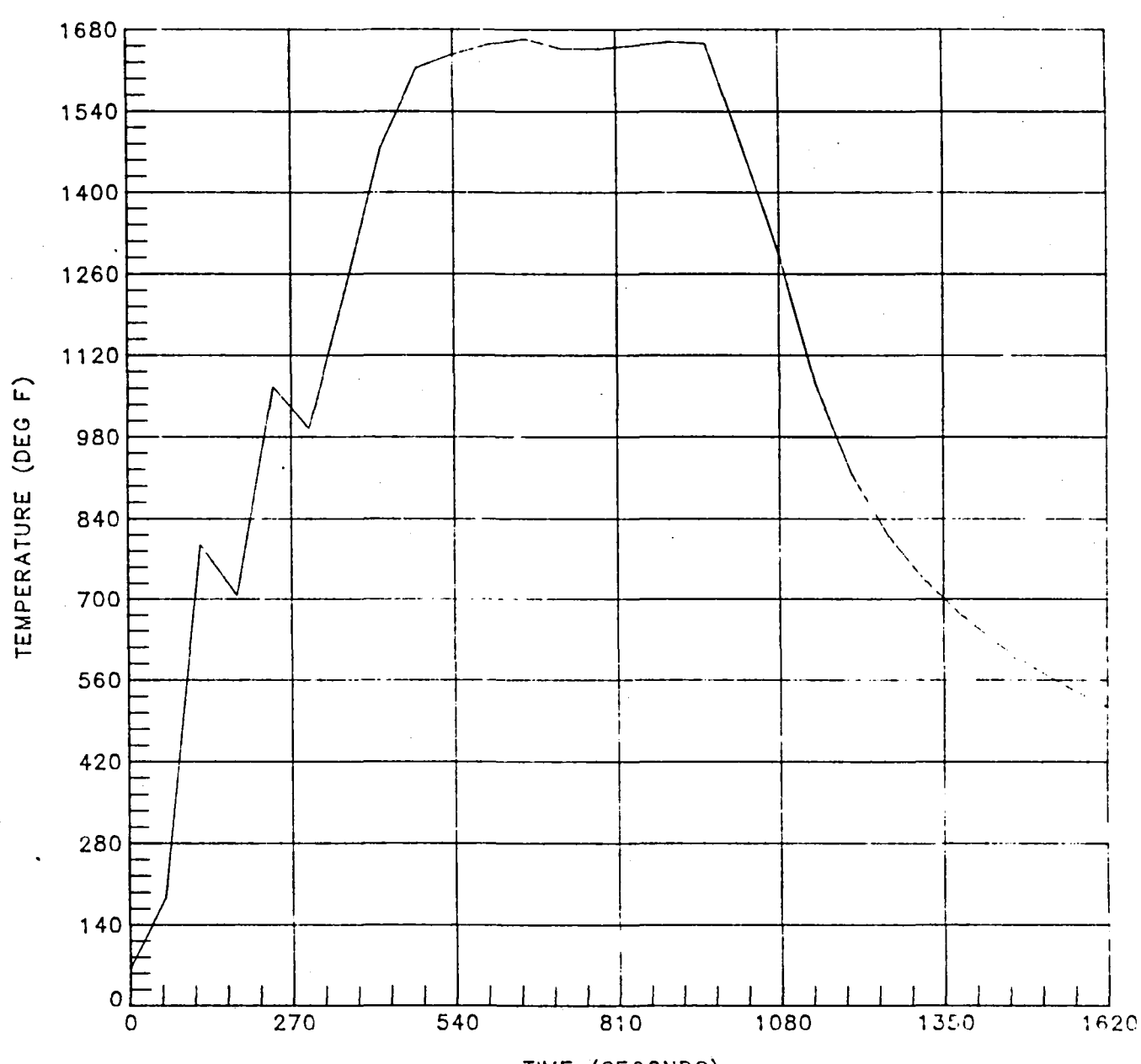

TIME (SECONDS)

Figure 2. Supply Temperature to Top of Shell

 $11\,$ 

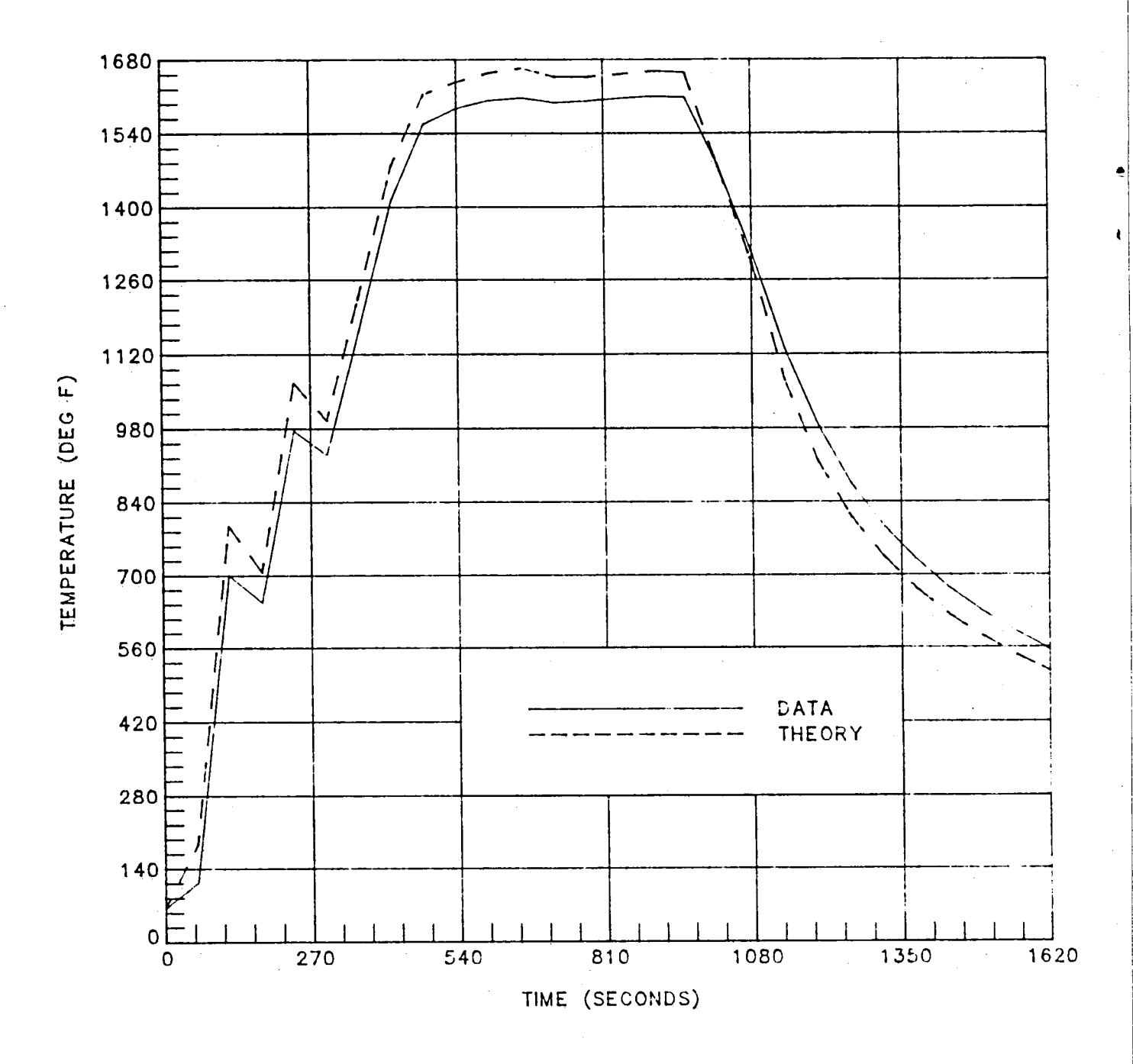

Figure 3. Top of Insulation Pack 1

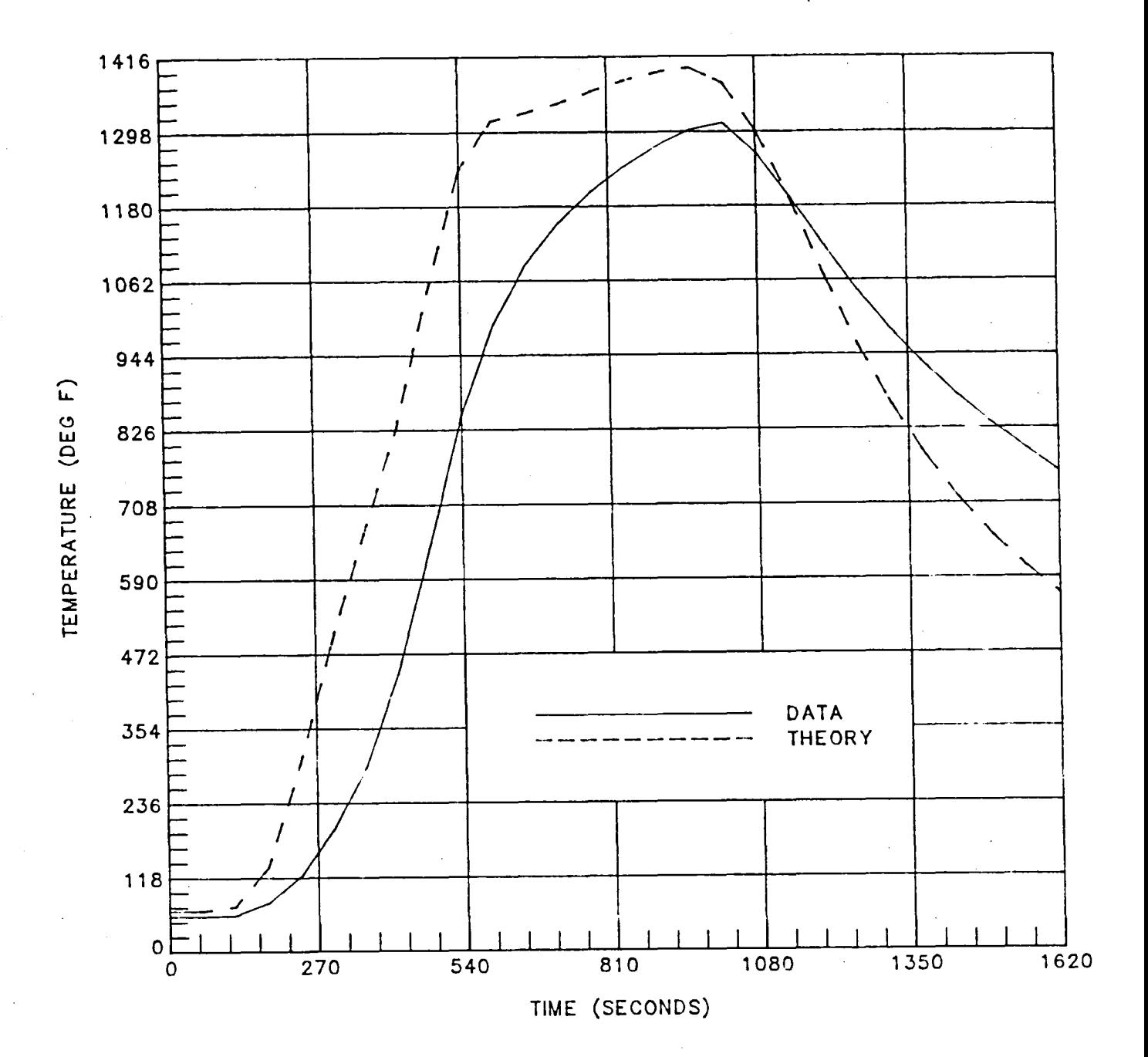

Figure 4. Top of Insulation Pack 2

 $13\,$ 

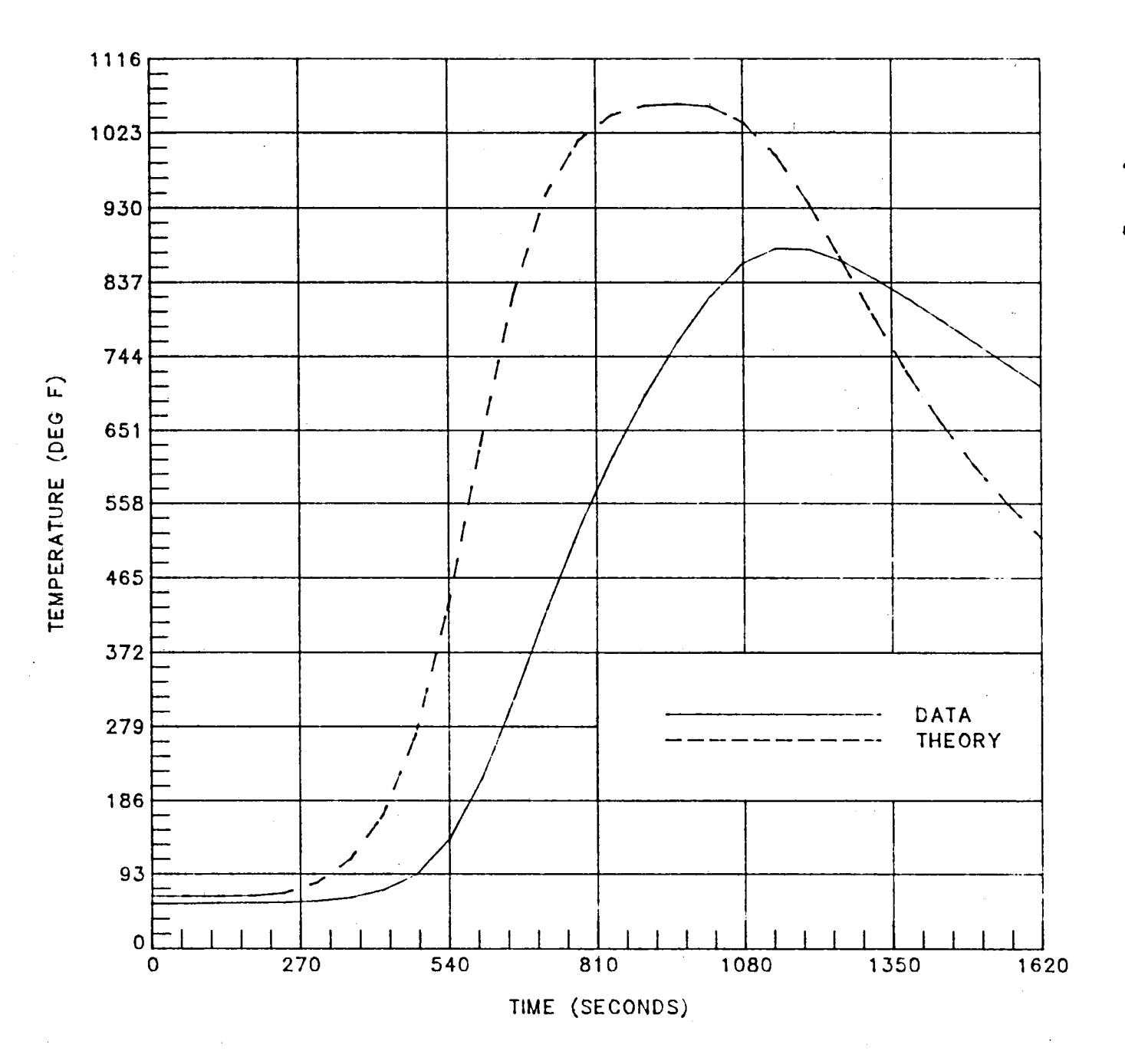

Figure 5. Top of Insulation Pack 3

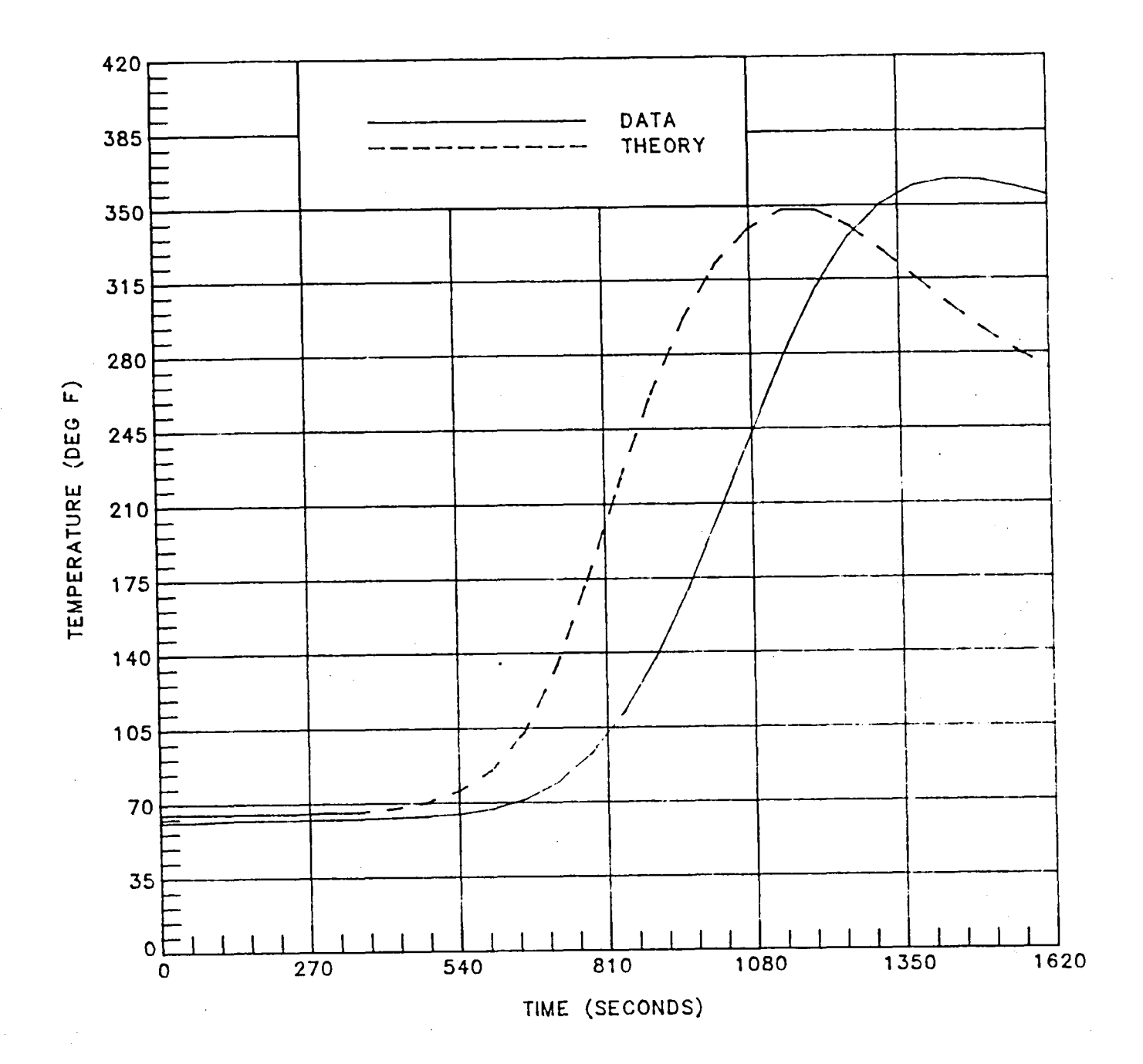

Figure 6. Top of Felt Pad

 $15$ 

 $\epsilon$ 

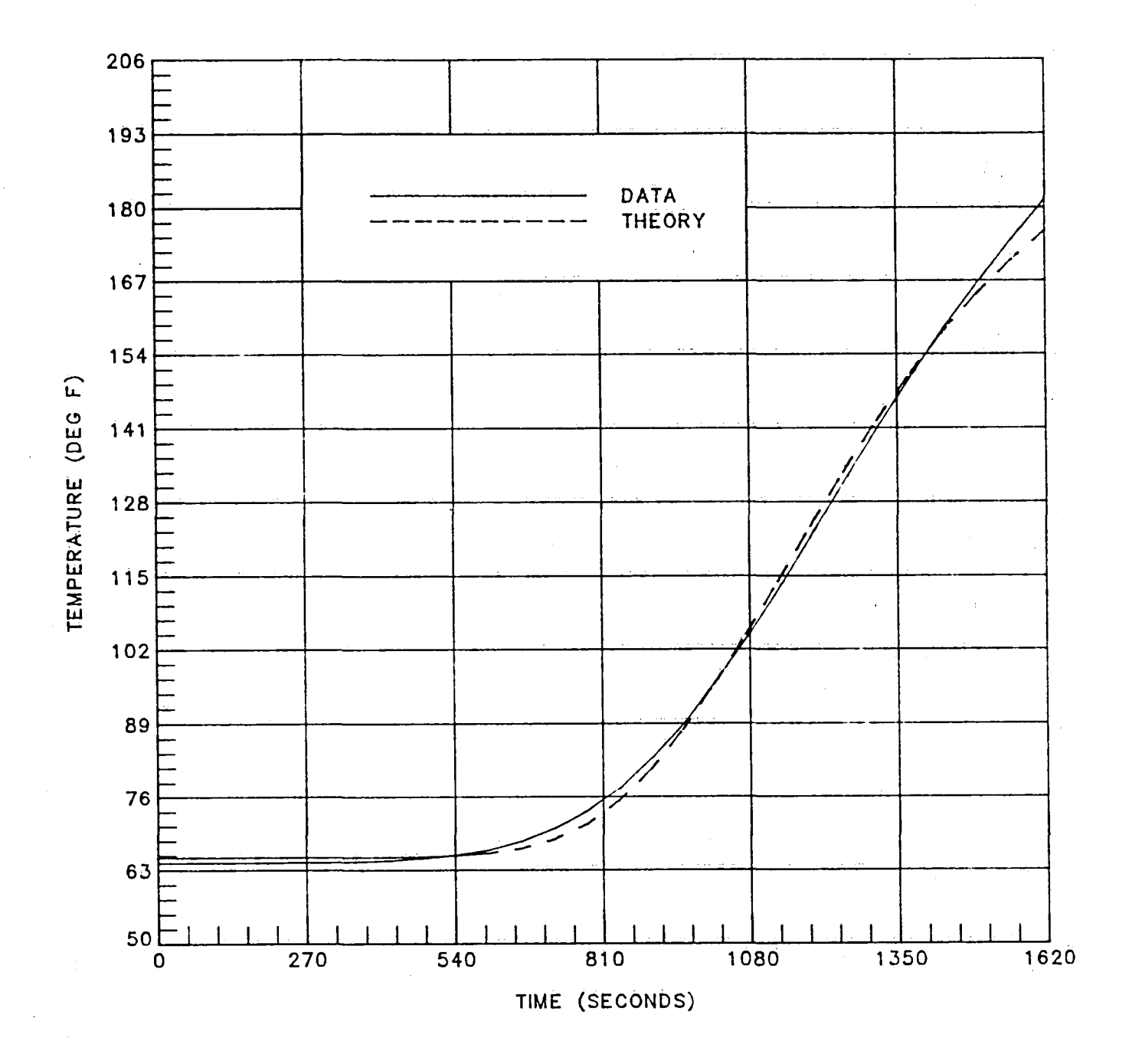

Ł.

Figure 7. Top of Aluminum Structure

#### THEORETICAL MODELING

The results obtained from both the heat chamber test and computer simulation show that the peak aluminum temperature of approximately 180 degrees F was well below the allowable maximum of 350. Since the aluminum temperature is the critical area of interest, it is desirable to know the optimum insulation thickness-peak aluminum temperature factor. To obtain this, ten additional computer simulations were conducted, each using a decreased total insulation thickness (rate of reduction was 0.0095 feet per simulation). The results are presented in Figure 8 as an insulation thickness versus peak aluminum temperature operating curve.

This optimization run shows that the tile thickness could be reduced from 2.25 to i.ii inches without exceeding the allowable 350 degrees F structure temperature. Based on the materials used in the simulation, a 4 tile array which is 2.25 inches thick with a top surface area of one square foot weighs 1.1 pounds. The reduced insulation thickness tile weighs 0.65 pounds, resulting in a weight reduction of about 40%.

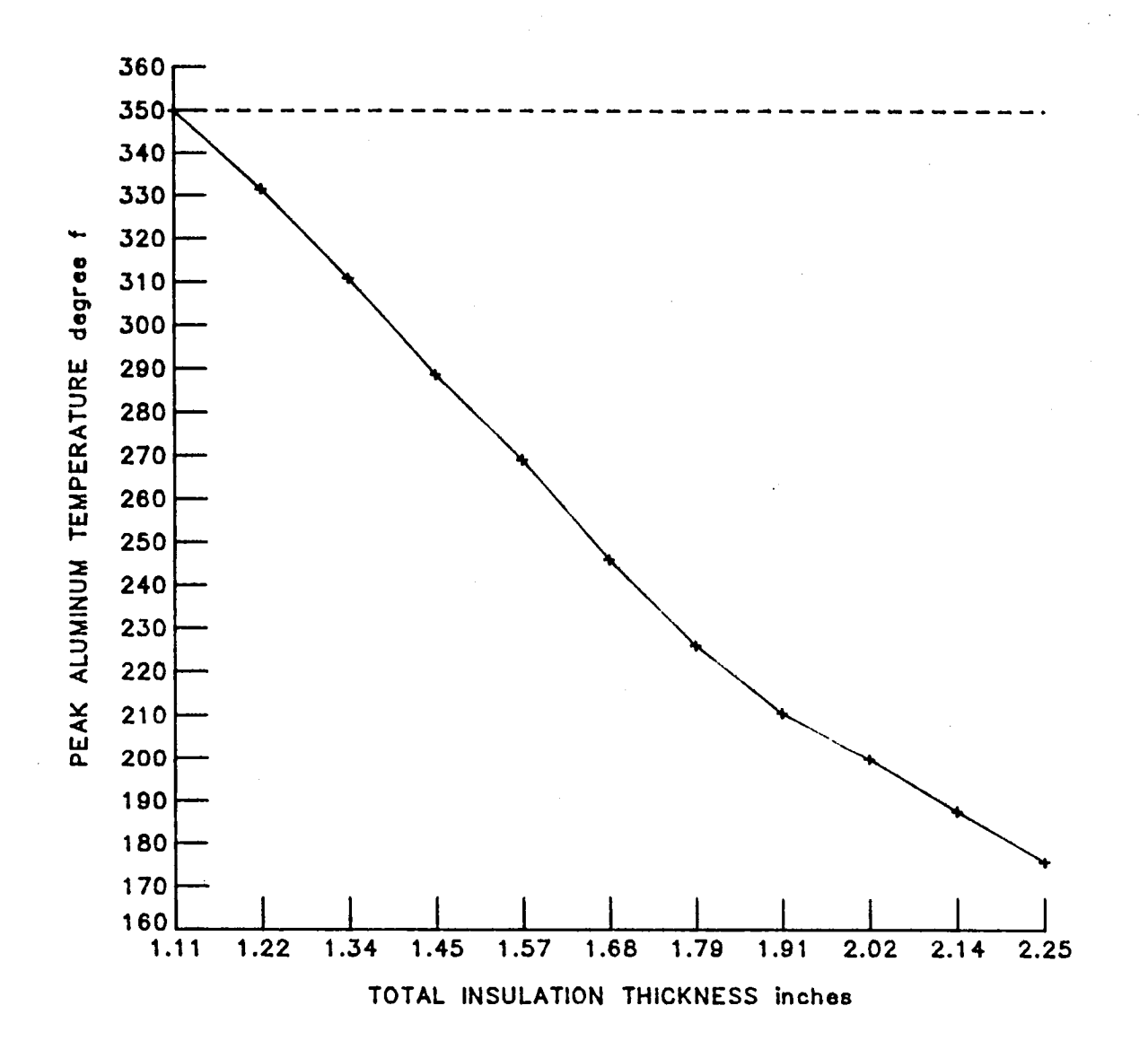

#### Figure 8. Theoretical Operating Curve

#### CONCLUSIONS

Within the framework of the governing assumptions, TEFS WIII  $\qquad$ provide a fast, low cost, accurate simulation of transient heat flow in a composite solid. As a aid in model design, TEFS enables a multitude of configurations to be analyzed in a short period of time, thus significantly reducing actual construction and testing costs.

 $\ddot{\phantom{1}}$ 

Ϋ.

#### REFERENCES

- 1. Wiese, Michael R.; NECAP 4.1 NASA's Energy Cost Analysis Program - Thermal Response Factor Routine. NASA CR-165982, August 1982.
- 2. Wiese, Michael R.; An Analysis of Thermal Response Factors & How to Reduce Their Computational Time Requirement. NASA CR-165992, August 1982.

L

- 3. Carslaw, H. S.; and Jaegar, J. C.: Conduction of Heat in Solids. Second ed. Oxford at the Clarendon Press, 1959, pp. 109-112, 298-304, 326, 399-401.
- 4. Carslaw, H. S.; and Jaegar, J.C.: Operational Methods in Applied Mathematics. Oxford at the Clarendon Press, 1941, pp. 28-32, 53-58.

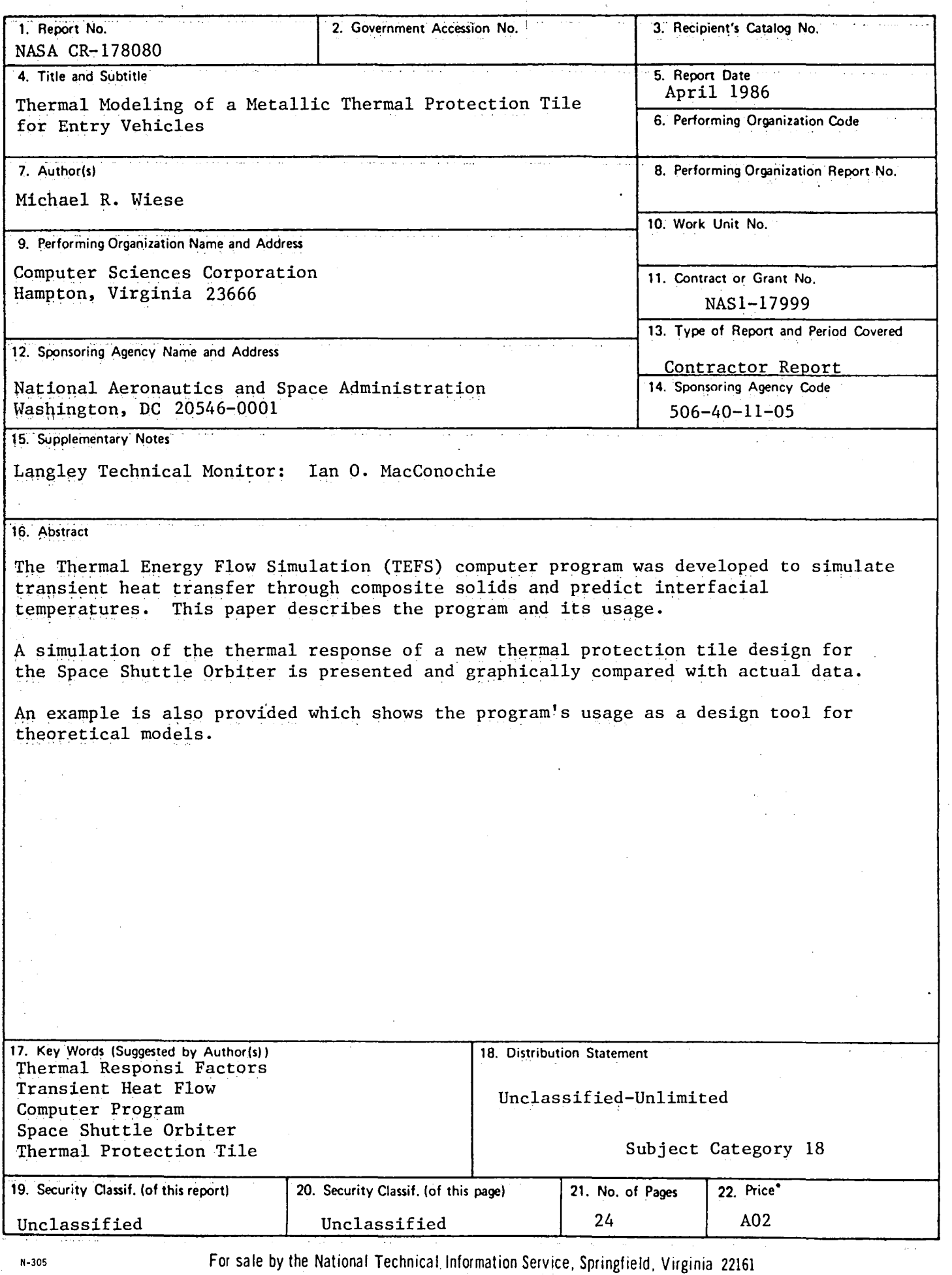

 $\hat{\mathcal{I}}$ 

 $\frac{1}{2}$ 

 $\pmb{\epsilon}$ 

 $\pmb{\cdot}$ 

 $\blacktriangle$ 

 $\pmb{\ast}$ 

 $\left\langle x_{1},x_{2},\ldots\right\rangle _{x_{2}}$  where

 $\bar{z}$ 

 $\bar{z}$ 

 $\bar{\mathcal{A}}$ 

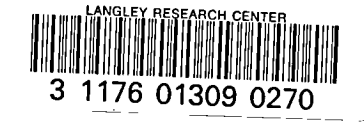

A

 $\mathbf{f}$ 

Ŷ.

 $\sim 10$ 

 $\bar{\mathcal{A}}$ 

 $\mathcal{L}^{\text{max}}_{\text{max}}$  $\sim 10^{-11}$ 

ł

 $\mathbf{I}$